# ا<br>د  $\blacksquare$

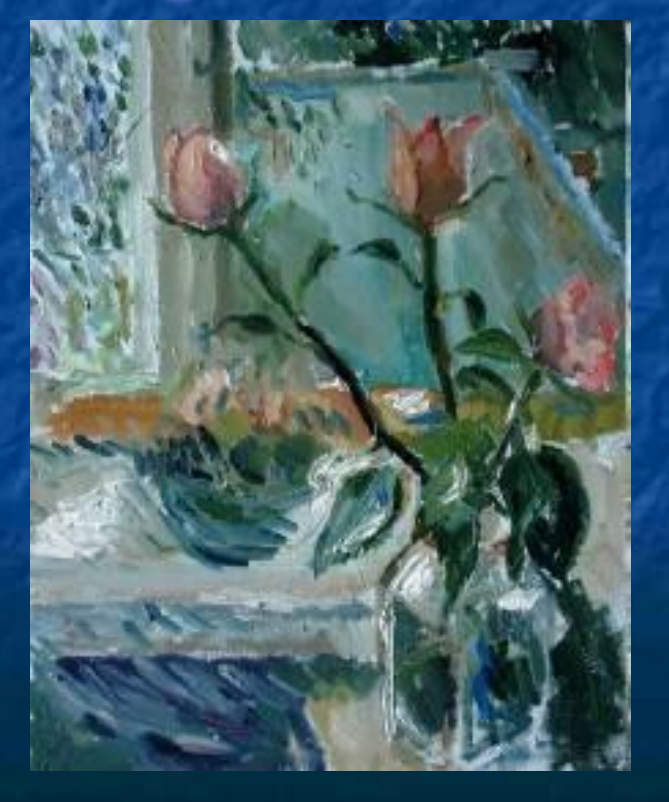

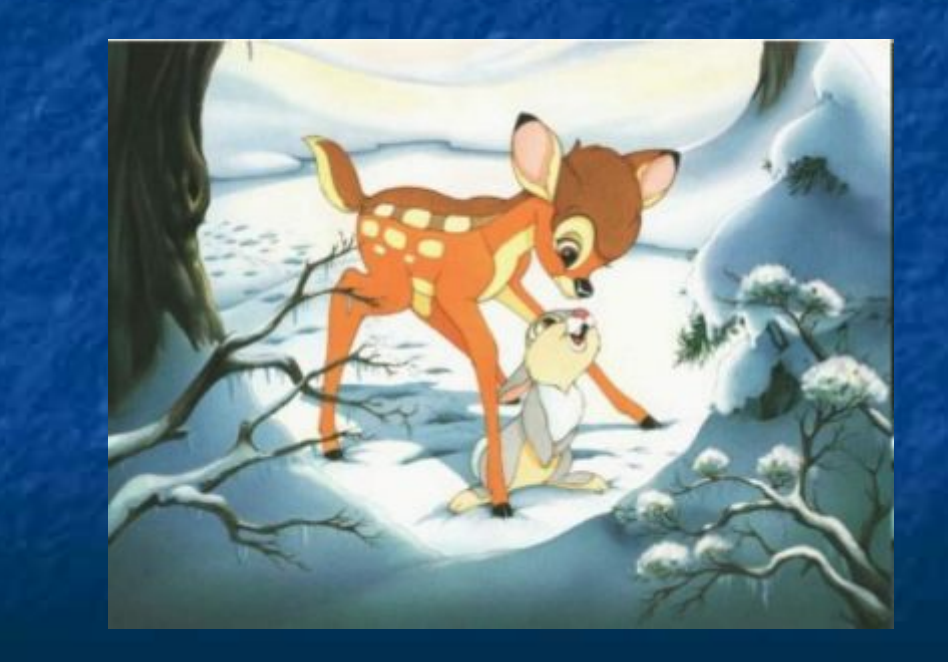

Компьютерная графика – это раздел информатики, занимающийся проблемами создания и обработки на компьютере графических изображений.

**Под видами компьютерной графики подразумевается способ хранения изображения**

**Виды компьютерной графики отличаются принципами формирования изображения**

#### **Виды компьютерной графики**

#### **растровая векторная**

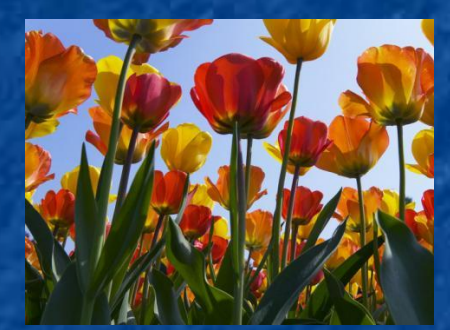

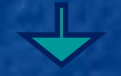

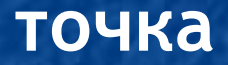

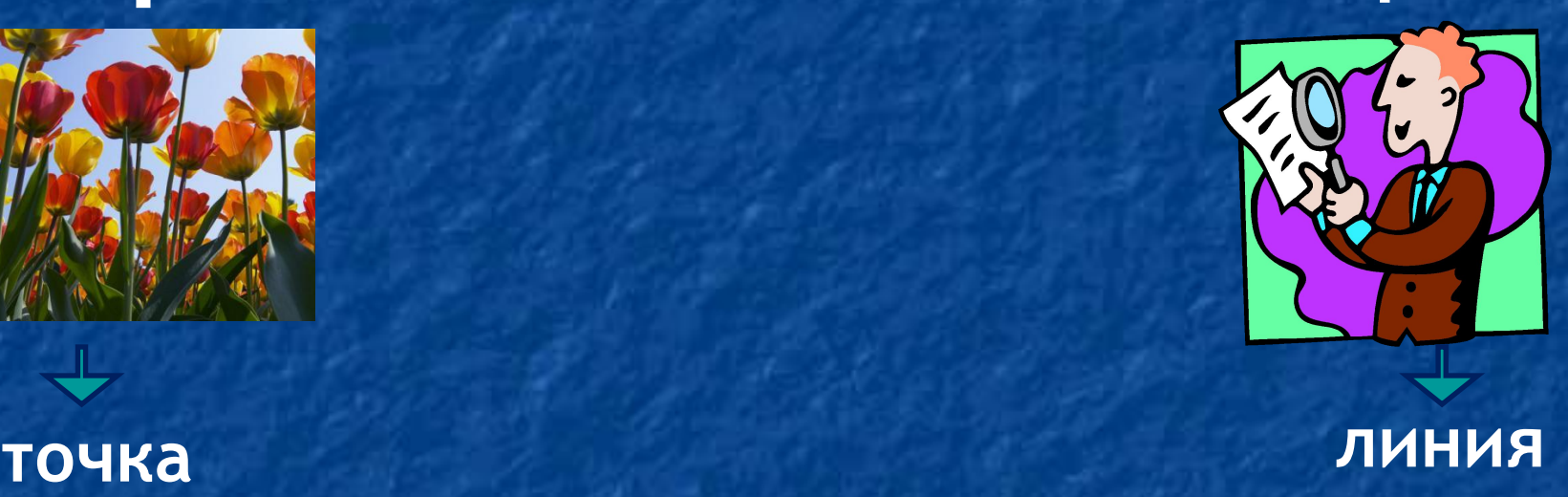

**Наименьший элемент**

#### **Растровая графика**

Растровое изображение состоит из мельчайших точек (пикселов) – цветных квадратиков одинакового размера. Растровое изображение подобно мозаике – когда приближаете (увеличиваете) его, то видите отдельные пиксели, а если удаляете (уменьшаете), пиксели сливаются. Растровое изображение может иметь различное **разрешение**, которое определяется **количеством точек по горизонтали и вертикали**.

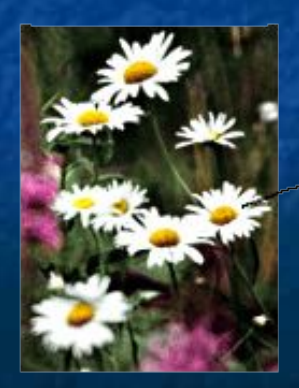

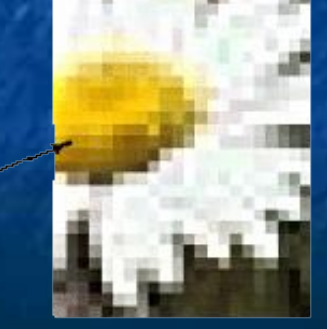

увеличении в 7 раз

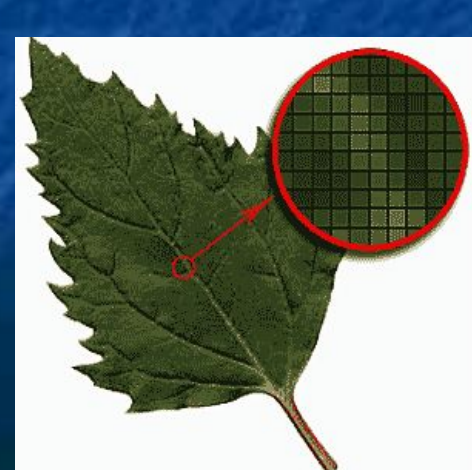

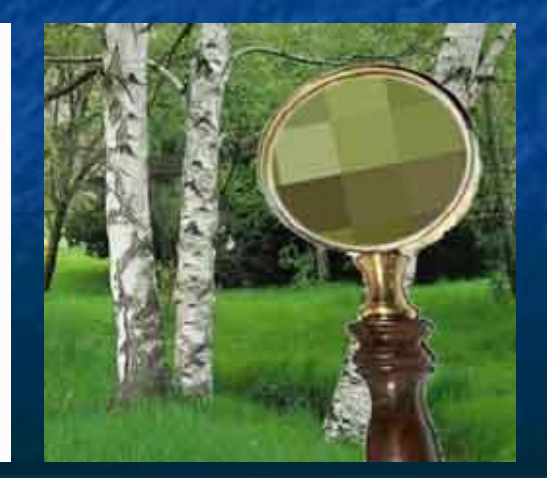

Размер файла зависит от параметров точек и их количества:

- от глубины цвета точек; - от размера изображения (в большем размере вмещается больше точек); - от разрешения изображения (при большем разрешении на единицу площади изображения приходится больше точек).

# Достоинства растровой графики:

**■ Позволяет создать любой рисунок, вне** 

**зависимости от сложности ■ Красочность ■ Распространённость ■ Высокая скорость обработки сложных изображений, если не нужно масштабирование. ■ Растровое представление изображения естественно для большинства устройств ввода-вывода графической информации**

### Основные проблемы при работе с растровой графикой:

- **• Большой размер файлов с простыми изображениями.**
- **• Невозможность идеального масштабирования.**
- **• Невозможность вывода на печать на плоттер.**

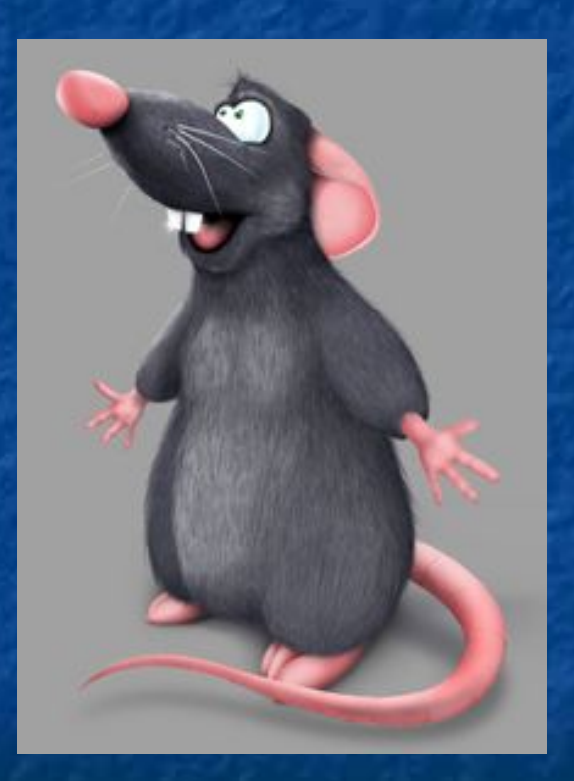

**■ ретуширование, реставрирование фотографий; ■ создание и обработка фотомонтажа; ■ оцифровка фотоматериалов при помощи сканирования (изображения получаются в растровом виде)**

## Применение растровой графики:

#### **Программы для работы с растровой графикой**

# **■ Paint ■ Adobe PhotoShop ■ GIMP**

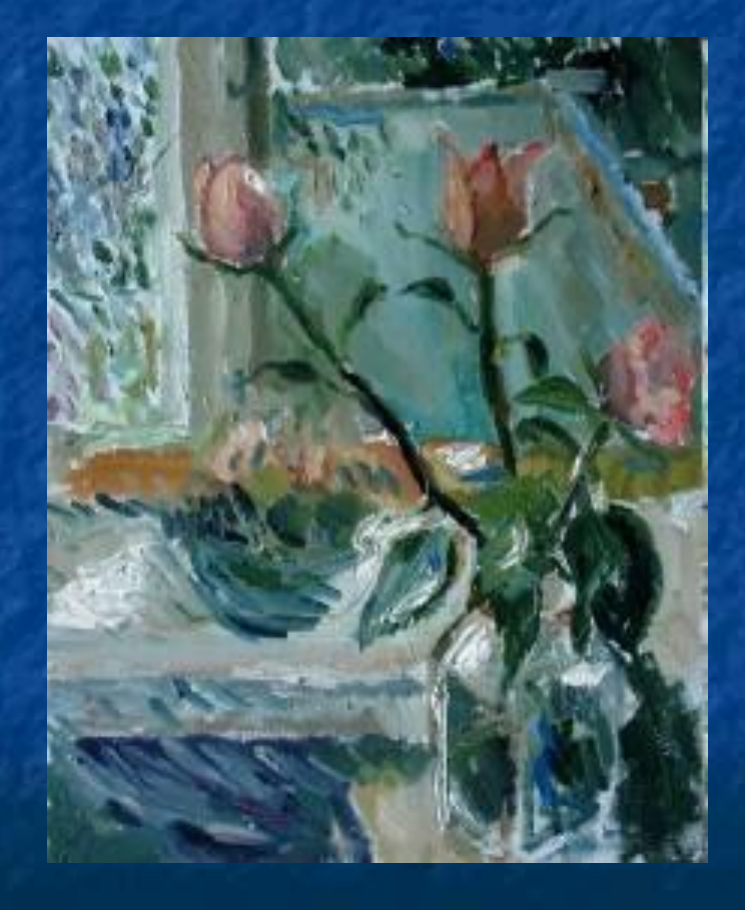

#### Форматы файлов растровой графики:

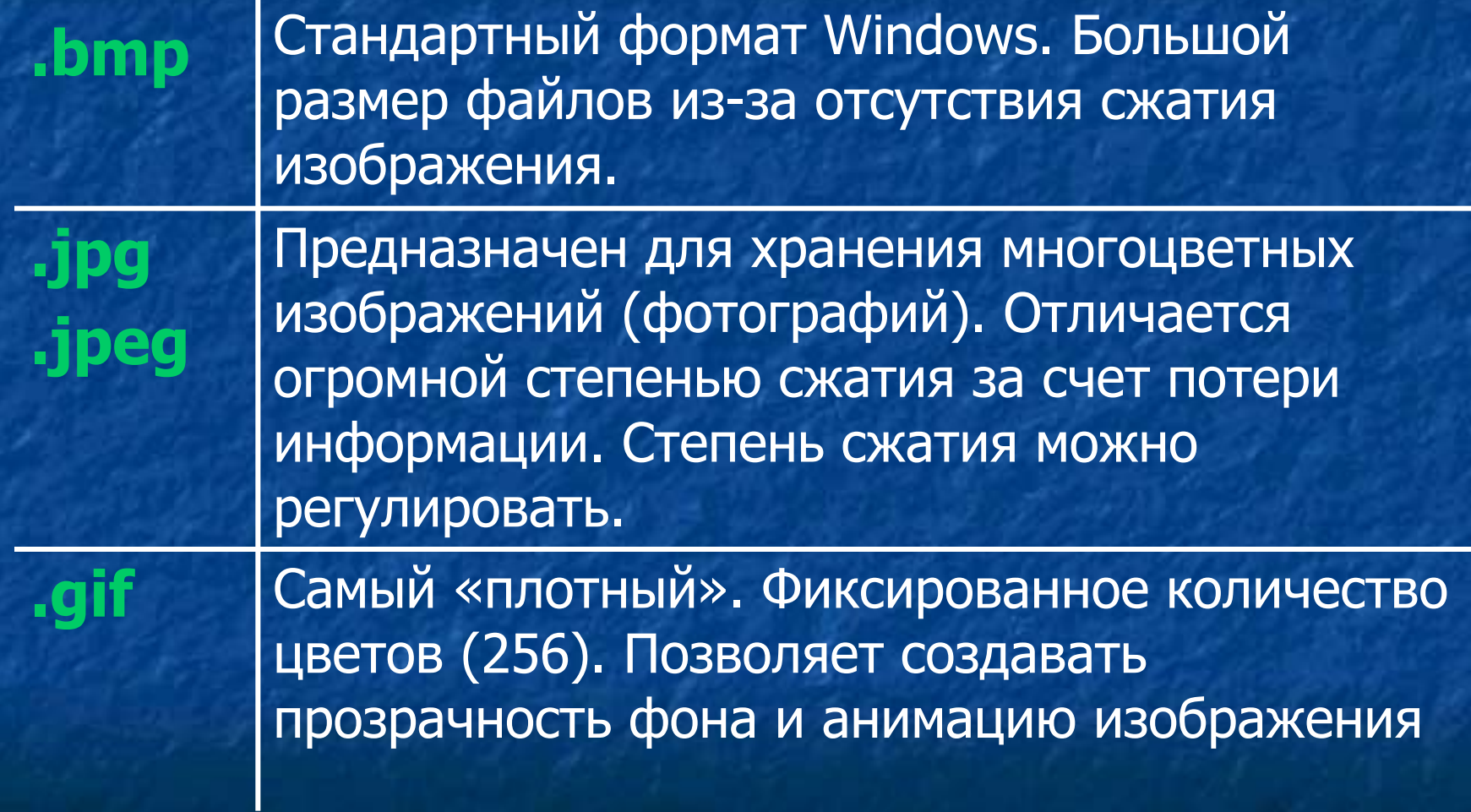

# Векторная графика

■ Предназначена для создания иллюстраций с применением шрифтов и простейших геометрических объектов **• Основным элементом** векторного изображения является контур (линия)

# Контурные объекты векторной графики:

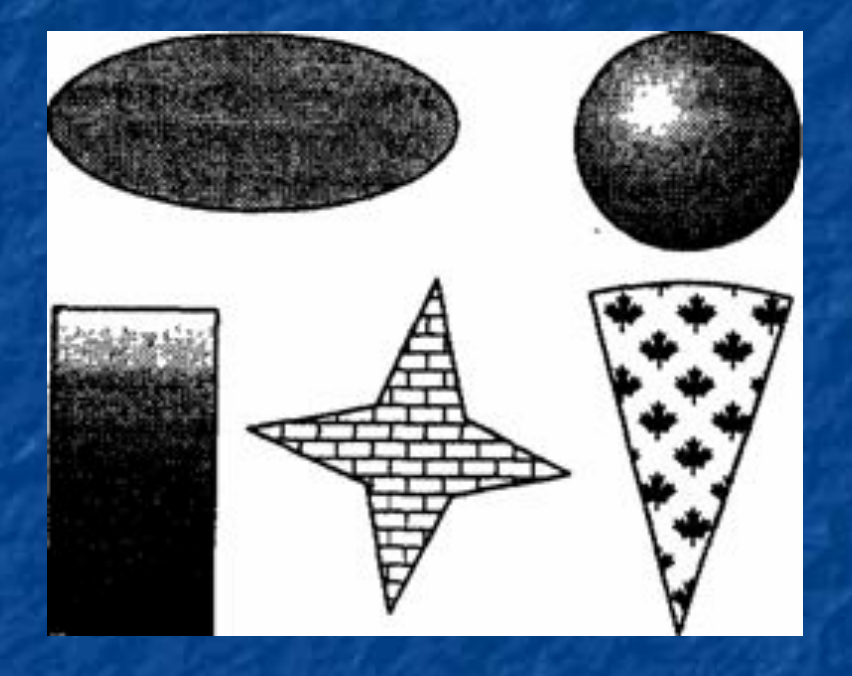

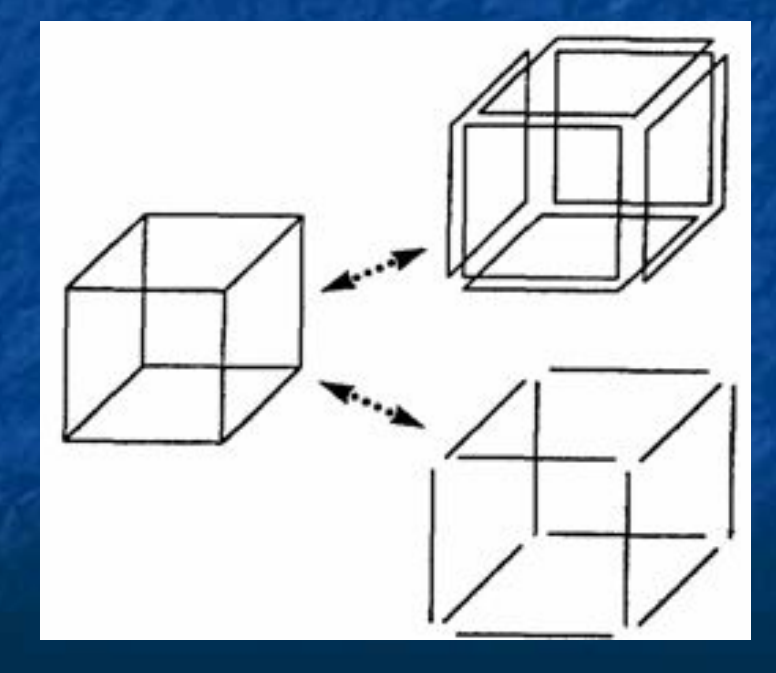

#### Применение векторной графики:

- для создания вывесок, этикеток, логотипов, эмблем и пр. символьных изображений;
- **для построения чертежей, диаграмм,** графиков, схем;
- **для рисованных изображений с четкими** контурами, не обладающих большим спектром оттенков цветов;

# Программы для работы с векторной графикой:

#### **■ Corel Draw**

#### **■ AutoCAD**

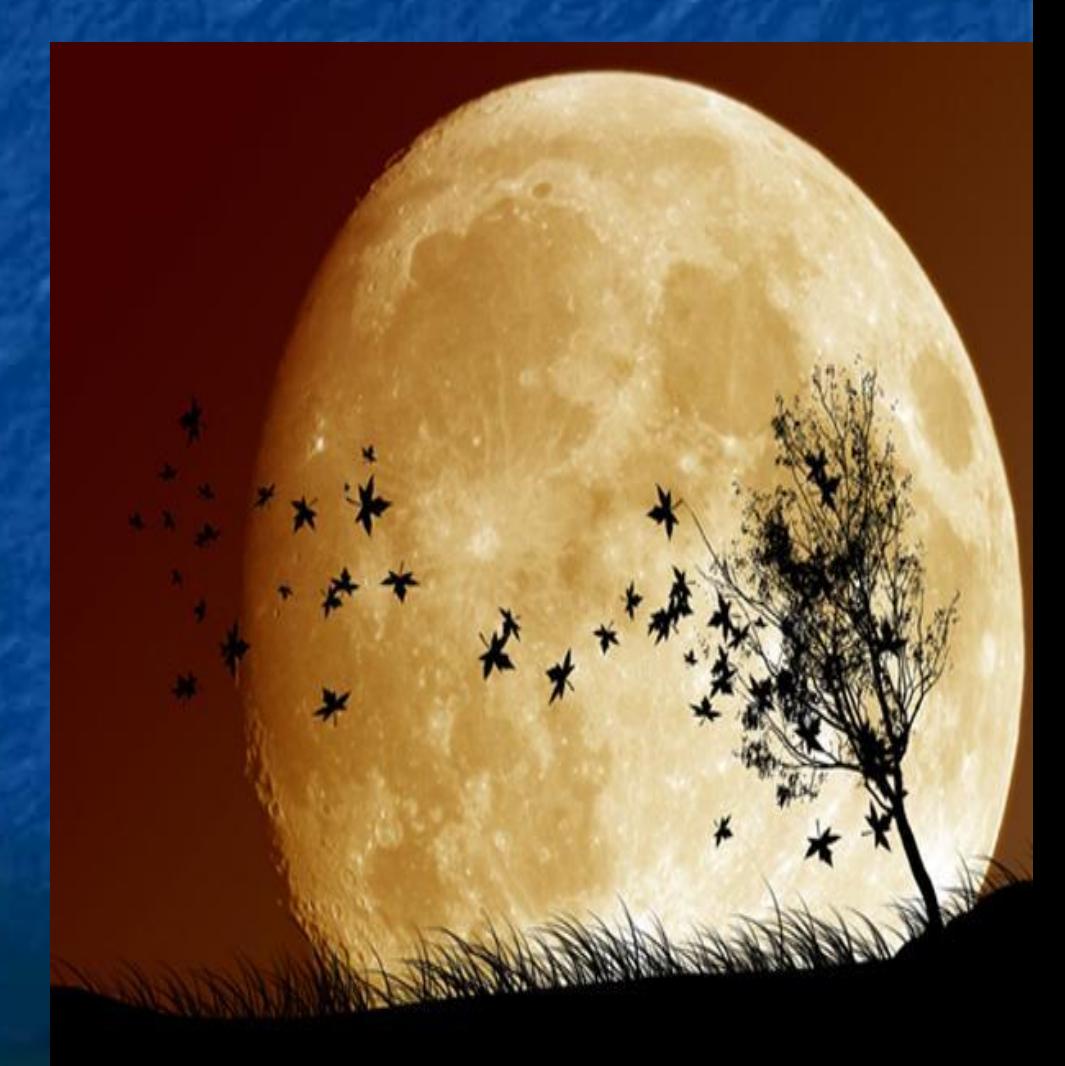

# Форматы файлов векторной графики:

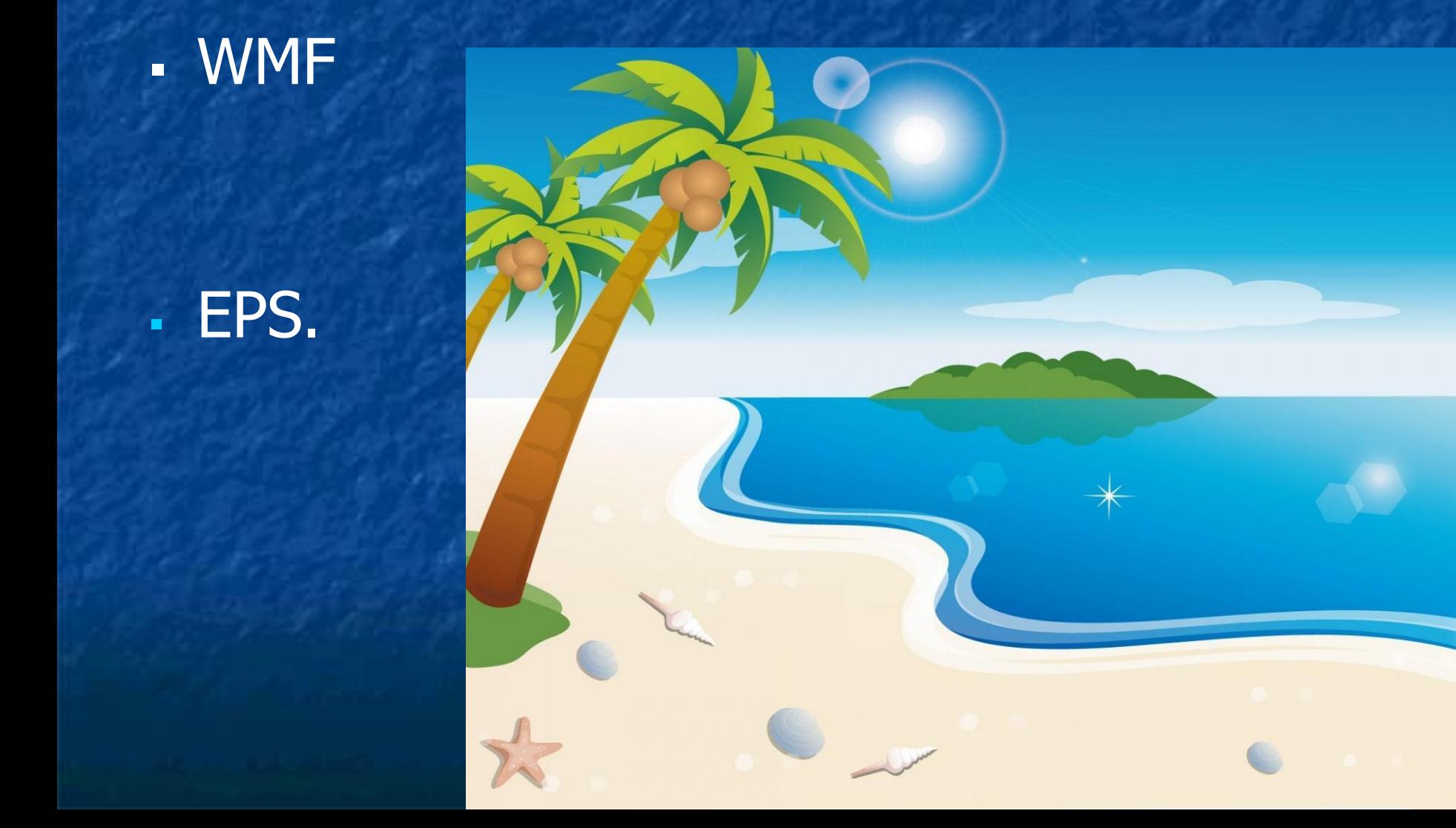